# **como funciona o jogo pixbet**

- 1. como funciona o jogo pixbet
- 2. como funciona o jogo pixbet :vaidebet bônus
- 3. como funciona o jogo pixbet :novibet greece

## **como funciona o jogo pixbet**

#### Resumo:

**como funciona o jogo pixbet : Inscreva-se em mka.arq.br e descubra o tesouro das apostas! Ganhe um bônus especial e inicie sua busca pela fortuna!**  contente:

como sacar no pixbet

Seja bem-vindo à Bet365, seu destino único para apostas esportivas e jogos de cassino emocionantes. Conheça nosso amplo catálogo de opções de apostas e jogos, projetados para proporcionar a você a melhor experiência de jogo online.

A Bet365 é a maior casa de apostas online do mundo, oferecendo uma ampla gama de opções de apostas esportivas e jogos de cassino. Com mais de 30 milhões de clientes em como funciona o jogo pixbet todo o globo, somos reconhecidos por nossa confiabilidade, segurança e inovação.

Esse artigo é uma ótima dica para aqueles que estão interessados em como funciona o jogo pixbet apostas esportivas! Ele explica de forma clara e simples o que é uma "aposta varada" na Pixbet, uma ferramenta que permite aos jogadores fazer seleções múltiplas em como funciona o jogo pixbet diferentes eventos esportivos. Dessa forma, é possível combinar várias seleções diferentes em como funciona o jogo pixbet apenas uma aposta, aumentando assim suas chances de ganhar.

O artigo também fornece passo a passo sobre como fazer uma aposta varada na Pixbet, desde o cadastro no site, o depósito mínimo, a confirmação de pagamento e a realização da aposta. Além disso, o artigo destaca as vantagens únicas da aposta varada, como a capacidade de começar a apostar com apenas R\$1,00 e a opção de misturar diferentes esportes na mesma aposta.

Por fim, o artigo oferece alguns conselhos úteis, tais como a necessidade de todas as seleções incluídas no bilhete de aposta serem vitoriosas para ganhar a aposta múltipla e a importância de estratégia e conhecimento para apostas múltiplas. Em suma, uma boa leitura para quem deseja se aventurar no mundo das apostas esportivas!

## **como funciona o jogo pixbet :vaidebet bônus**

# **Quanto pago jogo da roleta?**

O que significa o jogador receberá 35 Vezes ou valor da aposta se acertat. Por exemplo, um jogador amador porstar R\$ 10 em numero individual e certificado 350 (cálculo simples: US \$35 x CAD10).

- Por favor, note que o pagamento para a apostas é de 35 par. 1.
- O jogador receberá 35 vezes o valor da apostas se acertar.
- por exemplo, se um jogador apostar R\$ 10 em nummero individual e apostar 350 (cálculo simples: 35 x \$10).

#### **Como calcular o pagamento da roleta**

Para o cálculo da página, é preciso saber mais sobre números de numeros que você aposta e valor do anúncio. O curso está simples: 35 x valentão na apostas

#### **Número de números pagamento**

- 1 35 x valor da aposta
- 2 35 x valor da aposta
- 3 35 x valor da aposta 4 35 x valor da aposta
- 5 35 x valor da aposta
- 6 35 x valor da aposta
- 7 35 x valor da aposta
- 8 35 x valor da aposta
- 9 35 x valor da aposta
- 10 35 x valor da aposta

#### **Exemplo de cálculo do pagamento da roleta**

Um jogador apostar R\$ 10 em um número individual e apostar, ele receberá 350 (cálculo simples: 35 x \$10).

Aposta R\$ 10 Número de números 1 pagamento 35 x R\$ 10 350

### **resumo**

O jogador receberá 35 Vezes o valor da aposta se acertar.O cálculo é simples:35 x valent of apostas

Esperamos que essa informação tenha sido dada para você. Boa sorte na roleta!

## **como funciona o jogo pixbet**

O **Aplicativo da Pixbet** é a casa de apostas com o saque mais rápido do mundo. Conheça um pouco mais sobre esse aplicativo e como realizar seu download e instalação.

### **como funciona o jogo pixbet**

O aplicativo da Pixbet permite que você realize apostas rápidas e seguras, garantindo diversão e muita emoção em como funciona o jogo pixbet diferentes modalidades. Com um design moderno e intuitivo, utilizá-lo será bastante simples e fácil.

### **Como Baixar e Instalar o Aplicativo da Pixbet?**

Para realizar o download e instalação do **aplicativo da Pixbet**, primeiro acesse o site oficial e navegue até o final da página, para então encontrar o botão de download para Android ou iOS. Após o download, abra o arquivo e siga as instruções:

- Android: Acesse as configurações do seu smartphone.Clique em como funciona o jogo pixbet "Gerenciar apps".Abra o seu navegador e acesse o endereço do aplicativo.Pressione " Instalar".
- **iOS:** Visite a App Store. Procure pelo "Aplicativo Pixbet" e selecione-o. Clique em como funciona o jogo pixbet "Obter" para fazer o download.Confirme como funciona o jogo pixbet intenção com Face ID, Touch ID ou senha.

#### **Começando no Aplicativo da Pixbet**

Após a instalação, abra o aplicativo Pixbet para criar uma conta:

- Clique em como funciona o jogo pixbet "Apostar Agora".
- Clique em como funciona o jogo pixbet "Registro".
- Insira seu CPF.
- Confirme ou informe seus dados adicionais.
- Escolha um nome de usuário e senha.

Pronto, agora você já pode realizar depósitos e iniciar suas apostas com **o melhor bônus de boas-vindas no Brasil!**

#### **Aprenda a utilizar ainda mais o Aplicativo Pixbet**

Guia de primeiros passos: [Clica](https://gazetaesportiva/como-usar- pixbet/) aqui.

Realize seus primeiros dépositos: {nn}.

Aprenda de jogos com alta taxa de acerto e baixa competência: {nn}.

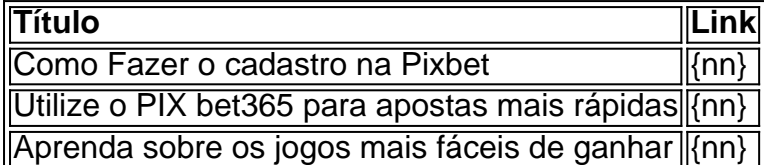

## **como funciona o jogo pixbet :novibet greece**

Sabrina Wittmann foi nomeada treinadora permanente do clube alemão de terceira linha Ingolstadt, marcando a primeira vez que uma coach feminina recebe o papel com um time masculino nas três principais divisões nacionais.

Wittmann, de 32 anos foi colocada no comando da Ingolstadt nos últimos quatro jogos como treinadora interina e na quarta-feira o clube disse que ela havia sido nomeada permanentemente. "Quando assumi a primeira equipe como funciona o jogo pixbet maio, esperava que não fosse apenas uma aventura curta", disse Wittmann. "A cada momento passado com o time depois disso meu desejo de permanecer por muito tempo nessa posição se fortaleceu".

Wittmann foi invicto como funciona o jogo pixbet seus quatro jogos como treinador interina com duas vitórias e dois empates, como funciona o jogo pixbet equipe ganhou a Copa da Baviera regional para se qualificar à próxima temporada.

skip promoção newsletter passado

Inscreva-se para:

Futebol Diário

Comece suas noites com a visão do Guardião sobre o mundo futebolístico.

Aviso de Privacidade:

As newsletters podem conter informações sobre instituições de caridade, anúncios on-line e conteúdo financiado por terceiros. Para mais informação consulte a nossa Política De Privacidade Utilizamos o Google reCaptcha para proteger nosso site; se aplica também à política do serviço ao cliente da empresa:

após a promoção da newsletter;

Em novembro, Marie-Louise Eta tornouse a primeira assistente de treinadora na Bundesliga quando foi nomeada pela Union Berlin. Treinadores femininas também trabalharam como funciona o jogo pixbet clubes alemães no quarto nível regional antes disso...

Author: mka.arq.br Subject: como funciona o jogo pixbet Keywords: como funciona o jogo pixbet Update: 2024/8/8 10:41:49